## Package 'hwsdr'

June 30, 2021

Title Interface to the 'HWSD' Web Services

Version 1.0

Description Programmatic interface to the Harmonized World Soil Database 'HWSD' web services (<[https://daac.ornl.gov/cgi-bin/dsviewer.pl?ds\\_id=1247](https://daac.ornl.gov/cgi-bin/dsviewer.pl?ds_id=1247)>). Allows for easy downloads of 'HWSD' soil data directly to your R workspace or your computer. Routines for both single pixel data downloads and gridded data are provided. Depends  $R$  ( $>= 3.6$ )

Imports sf, raster, httr

License AGPL-3 LazyData true

ByteCompile true

RoxygenNote 7.1.1

Encoding UTF-8

Suggests rgdal, ncdf4, magrittr, knitr, markdown, rmarkdown, covr, testthat

VignetteBuilder knitr

URL <https://github.com/bluegreen-labs/hwsdr>

BugReports <https://github.com/bluegreen-labs/hwsdr/issues> NeedsCompilation no Author Koen Hufkens [aut, cre] (<<https://orcid.org/0000-0002-5070-8109>>) Maintainer Koen Hufkens <koen.hufkens@gmail.com> Repository CRAN

Date/Publication 2021-06-30 08:20:11 UTC

### R topics documented:

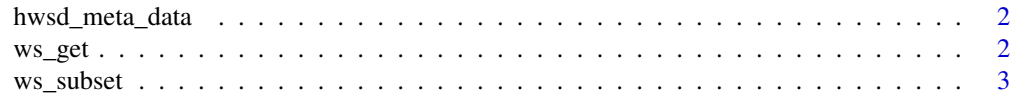

#### <span id="page-1-0"></span>**Index** [5](#page-4-0). The second state of the second state of the second state of the second state of the second state of the second state of the second state of the second state of the second state of the second state of the second

#### Description

Data frame with meta-data on the ORNL DAAC parameters one can query using the THREDDS server. In addition a brief description of the various data products and their units is provided.

#### Usage

hwsd\_meta\_data

#### Format

data.frame

parameter parameter names used in THREDDS server call subset bands within a data product (only for CLM data) description general description of the variable units units of the variable

ws\_get *Basic HWSD download function*

#### Description

Downloads HWSD data, wrapped by ws\_subset() for convenient use. This is a function mainly for internal use but exposed so people can benefit from it in other (more flexible) setups if so desired.

#### Usage

ws\_get(location, param, path, internal = TRUE)

#### Arguments

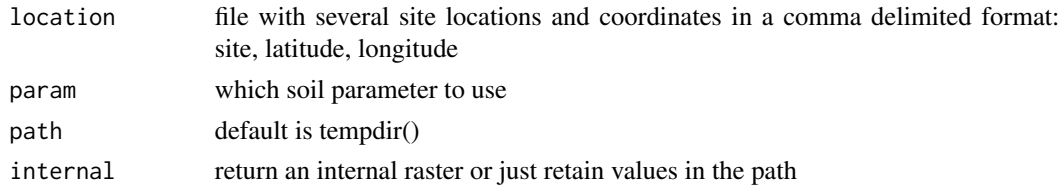

#### Value

HWSD data as a raster file

<span id="page-2-0"></span>

#### Description

Subset function to query pixel or spatial data from the ORNL DAAC HWSD THREDDS server. Returns a tidy data frame for point locations or raster data to the workspace or disk.

#### Usage

```
ws_subset(
  location = c(32, -81, 34, -80),
 site = "HWSD",
 param = "ALL",
 path = tempdir(),internal = TRUE,
 rate = 0.1)
```
#### Arguments

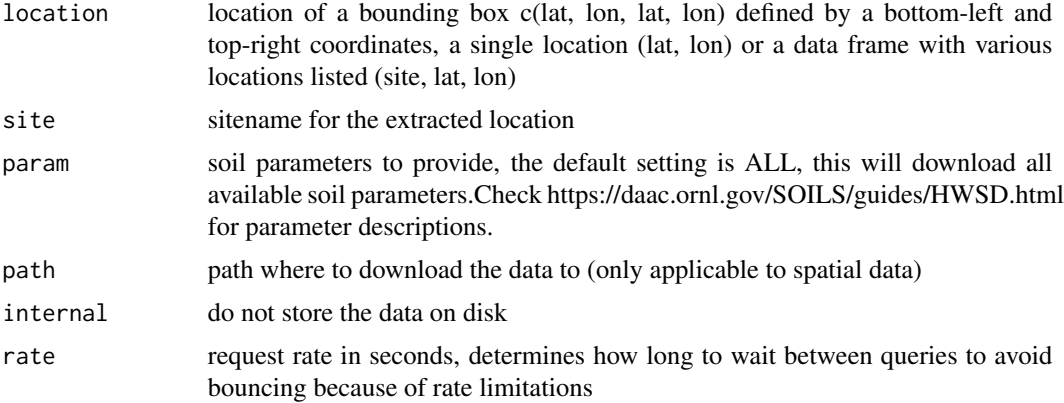

#### Value

Local geotiff data, or a data frame with HWSD soil information

#### Examples

```
## Not run:
# extract sand fraction values
# for a point location
values <- ws_subset(
   site = "HWSD",
   location = c(34, -81),
```
#### 4 ws\_subset

```
param = "T_SAND"
 \sum_{i=1}^{n}print(values)
# Download a soil fraction map
# of sand for a given bounding box
t_sand <- ws_subset(
  site = "HWSD",
  location = c(32, -81, 34, -80),param = "T_SAND",
  path = tempdir(),internal = TRUE
 \lambda
```
raster::plot(t\_sand)

## End(Not run)

# <span id="page-4-0"></span>Index

∗ datasets

hwsd\_meta\_data, [2](#page-1-0)

hwsd\_meta\_data, [2](#page-1-0)

<code>ws\_get</code>,  $2$ ws\_subset, [3](#page-2-0)